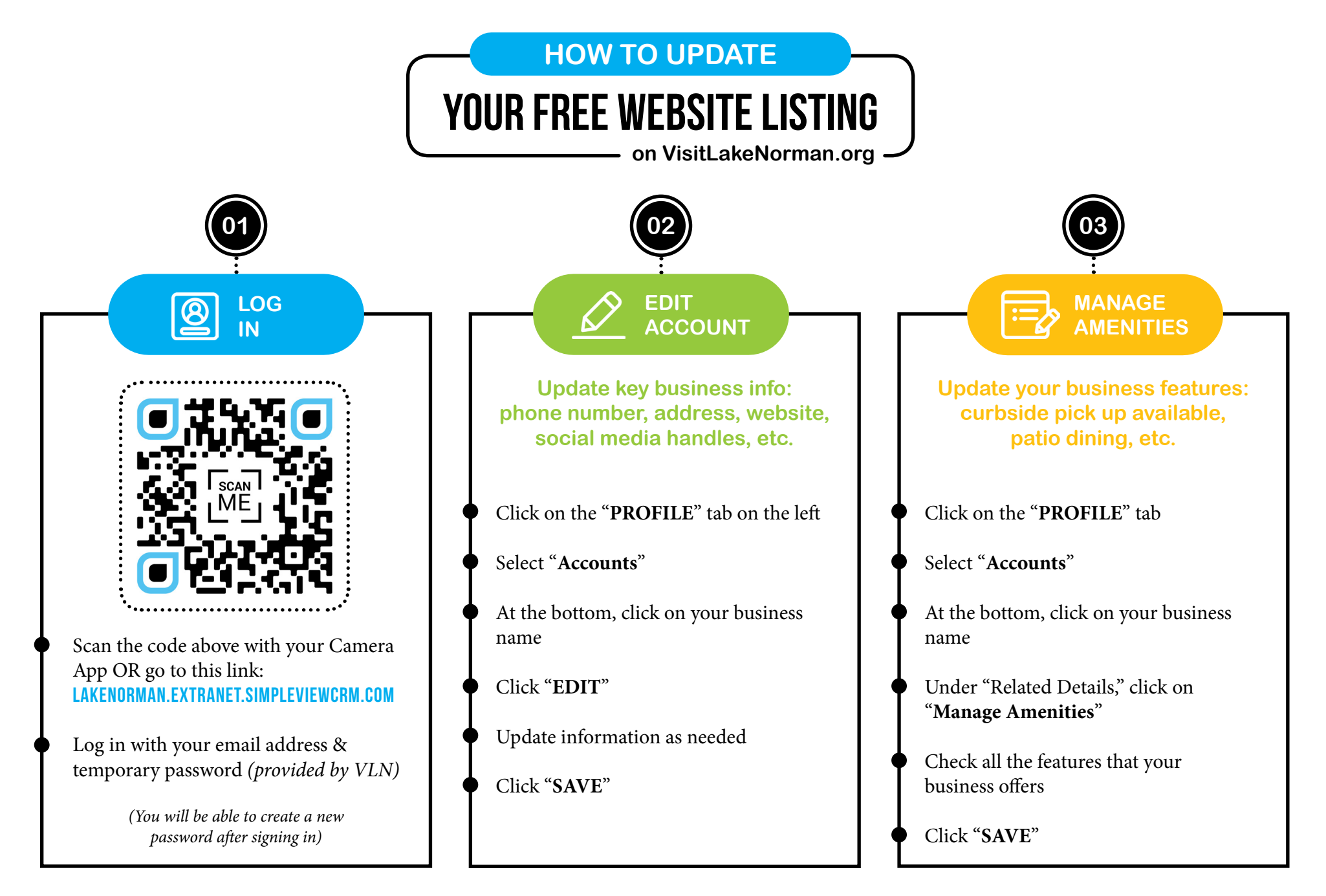

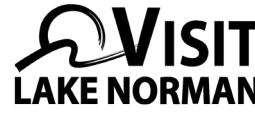

Help us provide the most updated information about your business for visitors and locals. VLN created a secure platform (P.O.R.T.) where you can update your business information, engage with other restauranteurs, ask questions, post promotions/upcoming events and more. *(P.O.R.T. is free and you will never be asked for any form of payment.)*